## TALLER DE REPASO DE VISUAL BASIC

- 1. Hacer un programa en VB que capture las gaseosas que se venden en Colombia, que borre una sola gaseosa y que se le pueda borrar todas las gaseosas.
- 2. Hacer un programa que cuando el usuario seleccione un número, cambie el color del formulario según el ítem seleccionado.
- 3. Hacer un programa en VB que lea la edad de un usuario (bebe < 9, niño <13, adolescente <18, joven entre 18 y 35 años, adulto entre 36 y 45 años y tercera edad mayor de 46). Y el número de padres que tiene donde 1 es papa, 2 es mama, 3 ambos y 4 huérfano. Debe imprimir los bebes con papa, mama, ambos y huérfanos (así sucesivamente.)
- 4. Cuatro notas entre 0 y 5 representan las calificaciones de un estudiante de un curso de programación. Elaborar una aplicación para obtener el promedio de esas calificaciones y visualizar su puntuación da acuerdo al siguiente cuadro:

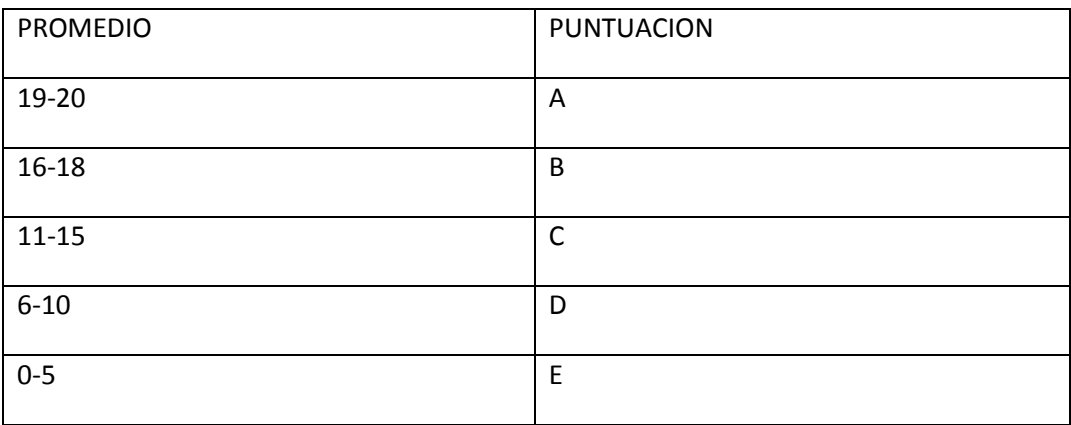

5. Elabore una aplicación que permita leer N números de tipo entero, y a continuación los visualice ordenados en forma ascendente o descendente.